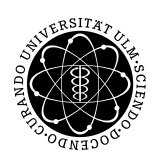

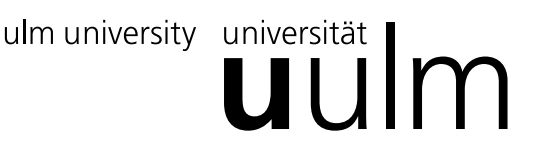

Inst. für Angew. Informationsverarbeitung

Prof. Dr. Franz Schweiggert 11.01.2011 Michaela Weiss Blatt 10 Wolfgang Kaifler

## Systemnahe Software I (WS 2010/2011)

Abgabetermin: 18.01.2011

## 1 Binärbäume  $(4 + 18 + 3 + 5$  Punkte)

Ein geordneter Binärbaum ist eine Datenstruktur zum schnellen Auffinden bestimmter Elemente. In dieser Aufgabe soll ein solcher Baum zur Verwaltung von Integer-Zahlen erstellt werden.

Hier noch einmal die Eigenschaften eines geordneten Binärbaums in aller Kürze:

Jedes Element des Baums besteht aus einem Integer-Wert und jeweils einem Zeiger auf das linke und rechte "Kind"-Element. Beim Einfügen eines neuen Elementes wird von der Wurzel aus überprüft, ob der Wert des neuen Elementes gleich, kleiner oder größer als der Wert des aktuellen Elementes ist. Ist der Wert des neuen Elementes gleich dem des aktuellen Elementes, ist dieser Wert bereits vorhanden und der Vorgang wird abgebrochen. Ist der Wert kleiner, wird im linken Teilbaum weitergesucht, ist der Wert größer, im rechten Teilbaum.

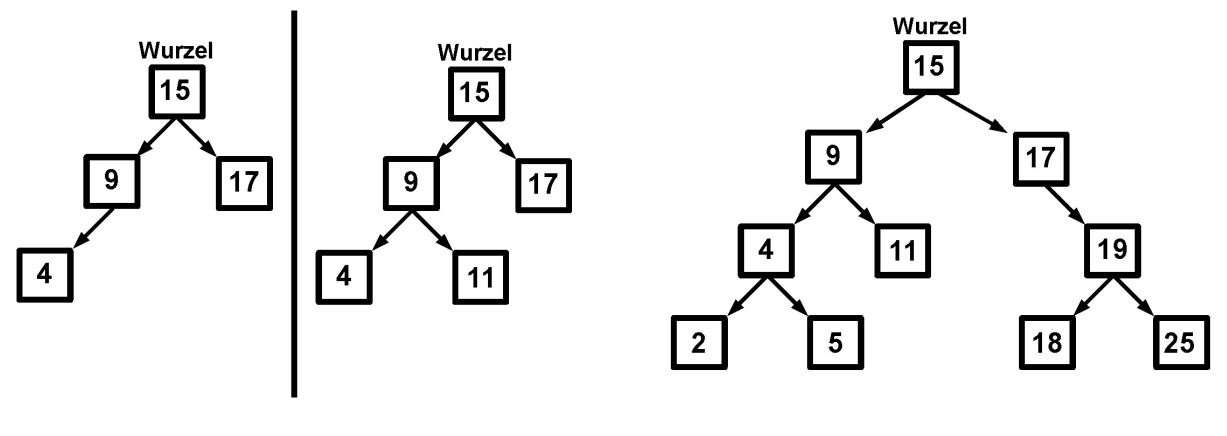

(a) Einfügen der Integerzahl 11 \* (b) Fertiger Binärbaum

Abbildung 1: Beispielbin¨arbaum der Zahlenfolge 15, 9, 17, 4, 11, 2, 5, 19, 18, 25

a.) Stellen Sie grafisch die stufenweise Erstellung eines Binärbaums dar, wenn dem anfangs leeren Baum nacheinander die Werte 10, 5, 6, 13, 3 hinzugefügt werden. Ist der entstandene Binärbaum voll und/oder vollständig?

b.) Implementieren Sie solch einen geordneten Binärbaum für Integerzahlen. Unterstützen Sie hierbei die Funktionen:

- create Node (erzeugt ein neues Baumelement mit einem bestimmten Integerwert)
- put (fügt ein neues Element in den Baum ein)
- print (gibt die einzelnen Elemente des Baums in postorder aus).

Modularisieren Sie ihr Programm so, dass main baum.c das Hauptprogramm darstellt, welches keinen Einblick in die tatsächliche Implementierung des Baums hat. Diese ist in den Dateien baum.c und baum.h einhalten.

Schreiben Sie das Makefile "Makefile", welches die Compilierung für Sie übernimmt und die ausführbare Datei bin\_baum erzeugt. Das Makefile soll zusätzlich das target clean enthalten, welches ermöglicht, alle erzeugten Dateien zu löschen.

c.) Nennen Sie Vorteile von Modularisierung?

d.) Nennen Sie die verschiedenen Traversierungsarten von Bäumen und deren Ablauf. Welche Traversierung wird im Zusammenhang bei Makefiles verwendet und wozu?

Viel Erfolg!